## RegioGraph 2023 – Funktionsvergleich

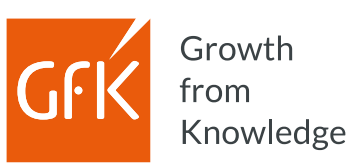

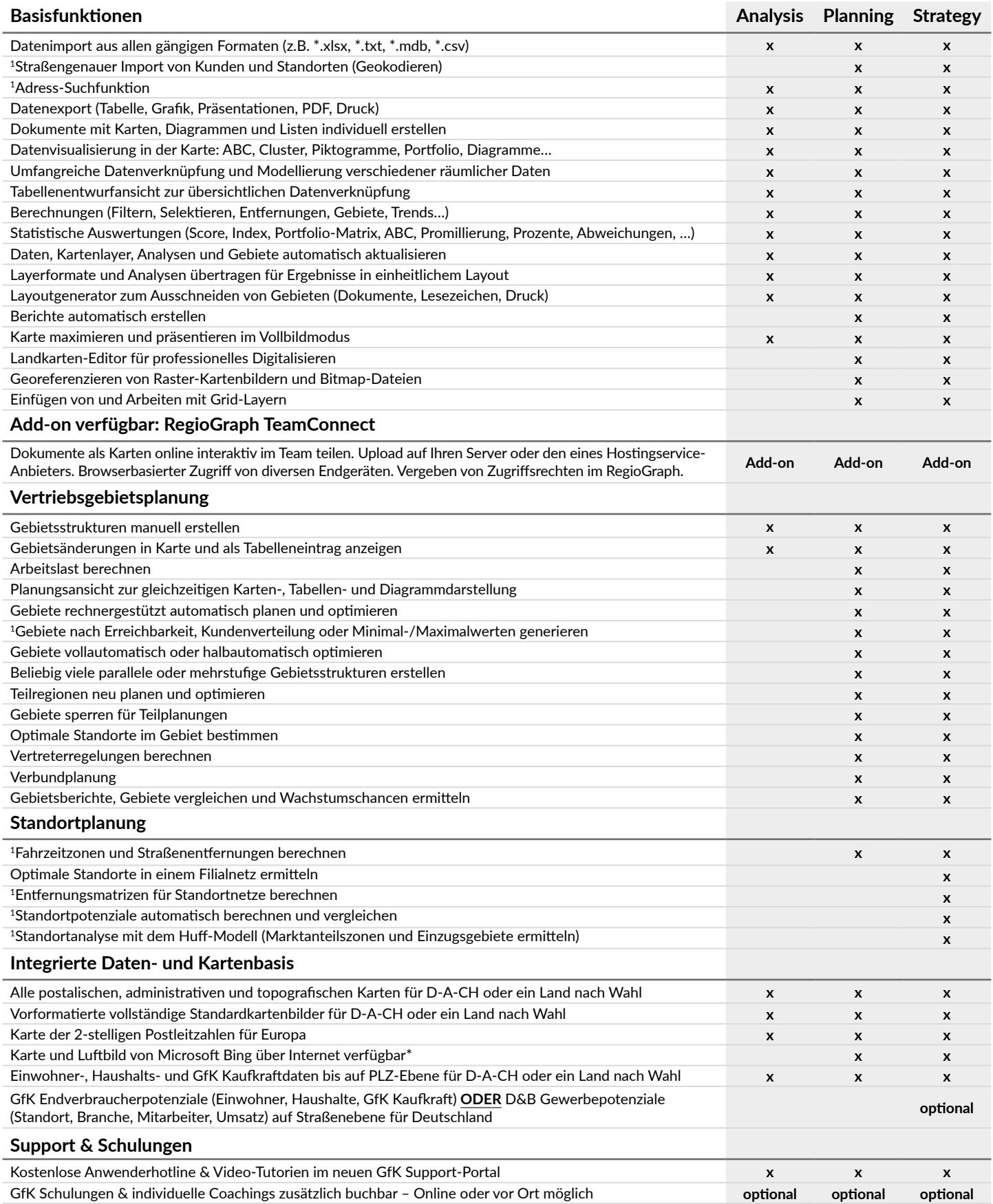

<sup>1</sup> Geocoder für Funktion vorausgesetzt.<br>\* Nutzungslizenz von Bing für 12 Monate bzw. bis zum nächsten Update.

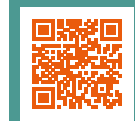